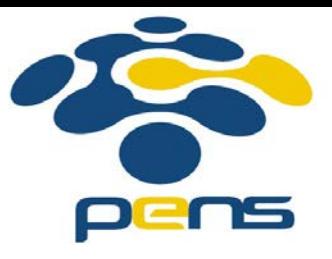

## **Pemrograman Web**

### 4. Javascript

M. Udin Harun Al Rasyid, S.Kom, Ph.D http://lecturer.eepis-its.edu/~udinharun udinharun@eepis-its.edu

## Table of Contents

- Introduction
- Java vs JavaScript
- The <script> Tag
- **JavaScript Function in <head>**
- **JavaScript Function in <body>**
- **Using an External JavaScript**
- **JavaScript Statements**
- **JavaScript Code**
- **JavaScript Variables**
- **JavaScript Data Types**
- **JavaScript Arithmetic**
- Calling a Function with Arguments
- Functions With a Return Value
- **JavaScript Data Types**
- JavaScript Operators

## Introduction

- JavaScript is the most popular scripting language in the world. It is the standard language used in web pages.
- Also widely used by desktop apps, mobile phone apps, and internet servers.
- JavaScript is used in millions of Web pages to improve the design, validate forms, detect browsers, create cookies, and much more.

**JavaScript** 

- JavaScript was designed to add interactivity to HTML pages
- JavaScript is a scripting language (a scripting language is a lightweight programming language)
- A JavaScript consists of lines of executable computer code
- A JavaScript is usually embedded directly into HTML pages
- JavaScript is an interpreted language (means that scripts execute without preliminary compilation)

# Java vs JavaScript

- Java Programming Language (PL)
	- $\Box$  Interactive Web Graphics
	- □ Creating web browser applications
	- □ Writing stand-alone applications
	- **Developed by Sun Microsystems, a powerful and much more** complex programming language - in the same category as C and  $C++$ .
- **JavaScript Scripting Language** 
	- **□** Runs within the context of the Web browser
	- □ Customizing pages based on browser version
	- □ Visual Feedback to user actions
	- □ Validating data entered on HTML Forms

### **What can JavaScript do?**

- **JavaScript can manipulate HTML** JavaScript can read and change the content of HTML elements.
- **JavaScript can manipulate CSS** JavaScript can read and change the style of HTML elements.
- **JavaScript can validate data** JavaScript can be used to validate data, like validating forms input.
- **JavaScript can react to events** JavaScript can be set to execute when something happens, like when a user clicks on an HTML element.

## **The <script> Tag**

- A JavaScript is surrounded by a <script> and </script> tag.
- The lines between the <script> and </script> contain the JavaScript:
- **Example:** <script> alert("My First JavaScript"); </script>

## **Manipulating HTML Elements**

- To access an HTML element from JavaScript, you can use the document.getElementById(*id*) method.
- **Use the "id" attribute to identify the HTML element:**

```
<!DOCTYPE html>
<html>
<body>
<h1>My First Web Page</h1>
<p id="demo">My First Paragraph.</p>
<script>
document.getElementById("demo").innerHTML="My First JavaScript ";
</script>
</body>
</html>
```
### **My First Web Page**

My First JavaScript

### **Writing to The Document Output**

#### Use document.write() only to write directly into the document output.

<!DOCTYPE html>  $\text{thm1}$ <body>

<h1>My First Web Page</h1>

<script> document.write("<p>My First JavaScript</p>");  $\langle$ /script>

 $\langle$ /body>  $\langle$ /html>

### **My First Web Page**

My First JavaScript

**If you execute document.write after the document has finished** loading, the entire HTML page will be overwritten:

```
<!DOCTYPE html>
                                                         My First Web Page
<html>
<body>
                                                         My First Paragraph.
<h1>My First Web Page</h1>
                                                          Tryit
<p>My First Paragraph.</p>
<button onclick="myFunction()">Try it</button>
                                                         Oops! The document disappeared!
<script>
function myFunction()
document.write("Oops! The document disappeared!");
</script>
</body>
 /html>
```
### A JavaScript Function in <head>

```
<!DOCTYPE html>
<html>
<head>
<script>
function myFunction()
document.getElementById("demo").innerHTML="My First JavaScript Function";
</script>
</head>
<body>
                                                               My Web Page
<h1>My Web Page</h1>
                                                               A Paragraph.
<p id="demo">A Paragraph.</p>
                                                                 Try it
<button type="button" onclick="myFunction()">Try it</button>
</body>
\langle/html>
                                                                My Web Page
                                                                My First JavaScript Function
                                                                  Try it
```
### A JavaScript Function in <br/>body>

```
<html>
<body>
<h1>My First Web Page</h1>
<p id="demo">A Paragraph.</p>
<button type="button" onclick="myFunction()">Try it</button>
<script>
function myFunction()
ł
document.getElementById("demo").innerHTML="My First JavaScript Function";
</script>
</body>
```
 $\langle$ /html>

<! DOCTYPE html>

### **My First Web Page**

A Paragraph.

Try it

### **My First Web Page**

My First JavaScript Function

Try it

## **Using an External JavaScript**

- Scripts can also be placed in external files. External files often contain code to be used by several different web pages.
- External JavaScript files have the file extension .js.
- To use an external script, point to the .js file in the "src" attribute of the <script> tag:

```
<!DOCTYPE html>
<html>
<body>
<h1>My Web Page</h1>
<p id="demo">A Paragraph.</p>
<button type="button" onclick="myFunction()">Try it</button>
<p><strong>Note:</strong> The actual script is in an external script file called
"myScript.js".</p>
<script type="text/javascript" src="myScript.js"></script>
</bodv>
```
</html>

### **JavaScript Statements**

- JavaScript statements are "commands" to the browser. The purpose of the statements is to tell the browser what to do.
- **Example:** document.getElementById("demo").innerHTML="Hello Dolly";
- Semicolon separates JavaScript statements.
- Normally you add a semicolon at the end of each executable statement.

### **JavaScript Code**

 $\langle$ /html>

- JavaScript code (or just JavaScript) is a sequence of JavaScript statements.
- $\blacksquare$  Each statement is executed by the browser in the sequence they are written.

```
<! DOCTYPE html>
<html>
<body>
<h1>My Web Page</h1>
<p id="demo">A Paragraph.</p>
<div id="myDIV">A DIV.</div>
<script>
document.getElementById("demo").innerHTML="Hello Don";
document.getElementById("myDIV").innerHTML="How are you?";
</script>
</body>
```
### **JavaScript Code Blocks**

- JavaScript statements can be grouped together in blocks start with a left curly bracket, and end with a right curly bracket.
- The purpose of a block is to make the sequence of statements execute together as JavaScript functions.

```
<!DOCTYPE html>
\text{thm1}<body>
<h1>My Web Page</h1>
<p id="myPar">I am a paragraph.</p>
<div id="mvDiv">I am a div.</div>
<p>
<button type="button" onclick="myFunction()">Try it</button>
\langle/p>
<script>
function myFunction()
document.getElementById("myPar").innerHTML="Hello Don";
document.getElementById("myDiv").innerHTML="How are you?";
</script>
<p>When you click on "Try it", the two elements will change.</p>
```
</body> </html>

### **My Web Page** I am a paragraph. Lam a div

Try it

When you click on "Try it", the two elements will change.

### **JavaScript is Case Sensitive**

- **JavaScript is case sensitive.**
- Watch your capitalization closely when you write JavaScript statements:
- A function getElementById is not the same as getElementbyID.
- A variable named myVariable is not the same as MyVariable.

### **JavaScript Comments**

- Comments will not be executed by JavaScript.
- Comments can be added to explain the JavaScript, or to make the code more readable.
- Single line comments start with //.
- Multi line comments start with /\* and end with \*/.

```
<!DOCTYPE html>
<html>
<body>
<h1 id="myH1"></h1>
<p id="myP"></p>
<script>
// Write to a heading:
document.getElementById("myH1").innerHTML="Welcome to my Homepage";
// Write to a paragraph:
document.getElementById("myP").innerHTML="This is my first paragraph.";
\langle/script\rangle
```
<p><strong>Note:</strong> The comments are not executed.</p>

### **Welcome to my Homepage**

This is my first paragraph.

Note: The comments are not executed.

</body> </html>

### **JavaScript Variables**

Variables are "containers" for storing information:

```
<!DOCTYPE html>
\text{thm1}<body>
<script>
var answer1="He is called 'Johnny'";
var answer2='He is called "Johnny"';
var pi=3.14;
var x=123;
var v=123e5;
var z=123e-5:
var cars=["Saab", "Volvo", "BMW"];
var person={firstname:"John", lastname:"Doe", id:5566};
var carname
document.write(answer1 + "<br>")
document.write(answer2 + "<br>")
document.write(pi + "<br>")
document.write(x + "chr))
document.write(y + "chr"document.write(z + "chr")document.write(cars[2] + "<br>")
document.write(person.firstname + " " + person["lastname"] + "<br>")
document.write(carname + "<br>")
</script>
```
</body>  $\langle$ /html> He is called 'Johnny' He is called "Johnny" 3 1 4  $123$ 12300000 0.00123 **BMW** John Doe undefined

- Variable can have a short names, like x and y, or more descriptive names, like age, sum, or, totalvolume.
- Rules for JavaScript variable names:
	- □ Variable names are case sensitive (y and Y are two different variables)
	- □ Variable names must begin with a letter, the \$ character, or the underscore character
- Example declare JavaScript variables with the **var** keyword:
	- □ var carname;
	- □ carname="Volvo";
	- □ var carname="Volvo";

```
<!DOCTYPE html>
<html>
<body>
```
<p>Click the button to create a variable, and display the result.</p>

```
<br />button onclick="myFunction()">Try it</button>
```

```
<p id="demo"></p>
```

```
<script>
function myFunction()
var carname="Volvo";
document.getElementById("demo").innerHTML=carname;
¥
\langle/script\rangle
```

```
</body>
\langle/html\rangle
```
Click the button to create a variable, and display the result.

Try it

## **JavaScript Data Types**

- There are many types of JavaScript variables, but for now, just think of two types: text and numbers.
- When you assign a text value to a variable, put double or single quotes around the value.
- **Notal 20 a.** When you assign a numeric value to a variable, do not put quotes around the value. If you put quotes around a numeric value, it will be treated as text.

#### **One Statement, Many Variables**

- You can declare many variables in one statement. Just start the statement with **var** and separate the variables by comma: var name="Doe", age=30, job="carpenter";
- **Nour declaration can also span multiple lines:**

```
var name="Doe",
age=30,
job="carpenter";
```
### **JavaScript Arithmetic**

■ As with algebra, you can do arithmetic with JavaScript variables, using operators like  $=$  and  $+$ :

```
<!DOCTYPE html>
<html>
<body>
\langle p\rangleGiven that y=5, calculate x=y+2, and display the result.\langle p\rangle<br />button onclick="myFunction()">Try it</button>
<p id="demo"></p>
<script>
function myFunction()
var y=5;
var x=y+2:
var demoP=document.getElementById("demo")
demoP.innerHTML="x=" + x;Try it
¥
</script>
\langle/body>
</html>
```

```
Given that y=5, calculate x=y+2, and display the result.
```
### **JavaScript Functions**

- A function is a block of code that executes only when you tell it to execute.
- If can be when an event occurs, like when a user clicks a button, or from a call within your script, or from a call within another function.
- **Functions can be placed both in the**  $\leq$  **head and in the**  $\leq$  **body**  $\geq$ section of a document, just make sure that the function exists, when the call is made.

```
■ Syntax:
   function functionname()
   {
   some code
   <u>}</u>
```

```
<!DOCTYPE html>
\verb|html|<head>
<script>
function myFunction()
ſ
alert ("Hello World!");
\langle/script\rangle</head>
<body>
<br />button onclick="myFunction()">Try it</button>
<p>By clicking the button above, a function will be called. The function will alert a message.</p>
</body>
</html>
```
#### Try it

By clicking the button above, a function will be called. The function will alert a message.

## **Calling a Function with Arguments**

- When you call a function, you can pass along some values to it, these values are called *arguments* or *parameters*.
- These arguments can be used inside the function.
- You can send as many arguments as you like, separated by commas (,)
- Syntax: myFunction(*argument1,argument2*)
- Declare the argument, as variables, when you declare the function: function myFunction(*var1*,*var2*) { *some code* }

```
<!DOCTYPE_html>
\text{thtm1}<body>
```
<p>Click the button to call a function with arguments</p>

<br />button onclick="myFunction('Harry Potter','Wizard')">Try it</button>

```
<script>
function myFunction (name, job)
\text{alert}("Welcome " + name + ", the " + job);\langle/script\rangle
```

```
</body>
\langle/html>
```

```
Click the button to call a function with arguments
 Try it
  Welcome Harry Potter, the Wizard
                     OK.
```

```
<!DOCTYPE html>
<html>
<body>
```
<p>Click one of the buttons to call a function with arguments</p>

<br />button onclick="myFunction('Harry Potter','Wizard')">Click for Harry Potter</button> <br />button onclick="myFunction('Bob','Builder')">Click for Bob</button>

```
<script>
function myFunction (name, job)
\text{alert}("Welcome " + name + ", the " + job);\langle/script\rangle</body>
\langle/html\rangle
```
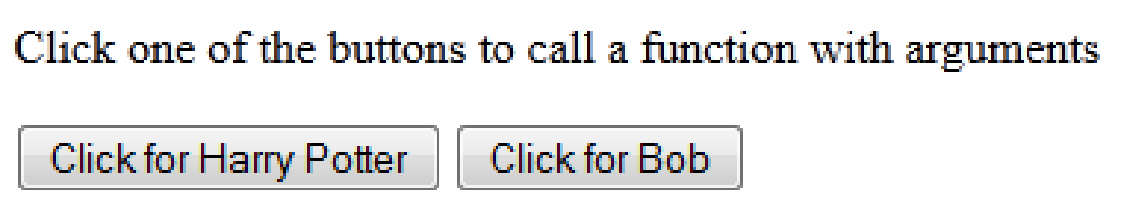

### **Functions With a Return Value**

- Sometimes you want your function to return a value back to where the call was made.
- **This is possible by using the** *return* **statement.**
- When using the *return* statement, the function will stop executing, and return the specified value.

```
■ Syntax:
```

```
function myFunction()
{
var x=5;
return x;
}
```
The function-call will be replaced with the returnvalue: var myVar=myFunction();

You can also use the returnvalue without storing it as a variable: **T** document.getElementById("demo").innerHTML=myFunction();

<!DOCTYPE html> <html> <body> <p>This example calls a function which perfoms a calculation, and returns the result:</p>

```
<script>
function myFunction(a,b)
return a*b;
```
<p id="demo"></p>

```
document.getElementById("demo").innerHTML=myFunction(4,3);
</script>
```
</body>

</html>

This example calls a function which perfoms a calculation, and returns the result:

12

#### **Local JavaScript Variables**

- A variable declared (using var) within a JavaScript function becomes **LOCAL** and can only be accessed from within that function. (the variable has local scope).
- □ You can have local variables with the same name in different functions, because local variables are only recognized by the function in which they are declared.
- □ Local variables are deleted as soon as the function is completed.

#### **Global JavaScript Variables**

 Variables declared outside a function, become **GLOBAL**, and all scripts and functions on the web page can access it.

#### **The Lifetime of JavaScript Variables**

- □ The lifetime JavaScript variables starts when they are declared.
- □ Local variables are deleted when the function is completed.
- Global variables are deleted when you close the page.

### **Assigning Values to Undeclared JavaScript Variables**

- $\Box$  If you assign a value to variable that has not yet been declared, the variable will automatically be declared as a GLOBAL variable.
- □ Statement: carname="Volvo";

will declare the variable *carname* as a global variable , even if it is executed inside a function.

## **JavaScript Data Types**

String, Number, Boolean, Array, Object, Null, Undefined.

### **JavaScript Strings**

 A string is a variable which stores a series of characters which can be any text inside quotes. You can use simple or double quotes.

```
<!DOCTYPE html>
\verb|thtml|<body>
<script>
var carname1="Volvo XC60":
var carname2='Volvo XC60';
var answer1="It's alright";
var answer2="He is called 'Johnny'";
var answer3='He is called "Johnny"';
var answer4="He is called \"Johnny\"";
document.write(carname1 + "<br>")
document.write(carname2 + "<br>")
document.write(answer1 + "<br>")
document.write(answer2 + "<br>")
document.write(answer3 + "<br>")
document.write(answer4 + "<br>")
document.write(channel[7] + "chr"')</script>
```

```
Volvo XC60
Volvo XC60
It's alright
He is called 'Johnny'
He is called "Johnny"
He is called "Johnny"
C
```
</body> </html>

#### **JavaScript Numbers**

**JavaScript has only one type of numbers. Numbers can be written** with, or without decimals:

```
< ! DOCTYPE html>
\text{thtm1}<body>
<script>
var x1 = 34.00:
var x2=34:
var v=123e5;
var z=123e-5:
document.write(x1 + "chr")document.write(x2 + "<b>br</b>")document.write(y + "chr"')document.write(z + "<br>hr"</script>
```

```
34
34
12300000
0.00123
```
</body> </html>

#### **JavaScript Booleans**

- Booleans can only have two values: true or false.
	- $\Box$  var x=true var y=false

### **JavaScript Arrays**

The following code creates an Array called cars.

```
 var cars=new Array();
   cars[0]="Saab";
   cars[1]="Volvo";
   cars[2]="BMW";
```
var cars=new Array("Saab","Volvo","BMW");

```
 var cars=["Saab","Volvo","BMW"];
```
#### **JavaScript Objects**

- An object is delimited by curly braces. Inside the braces the object's properties are defined as name and value pairs (name : value). The properties are separated by commas:
	- var person={firstname:"John", lastname:"Doe", id:5566};

```
var person={
          firstname : "John",
          lastname : "Doe",
          id : 5566
          }; <!DOCTYPE html>
<html><body>
<script>
var person={
firstname : "John",
lastname : "Doe",
         : 5566id
\mathcal{V}:
document.write(person.lastname + "<br>");
document.write(person["lastname"] + "<br>");
</script>
</body>
</html>
```

```
Doe
Doe
```
### **Null or Undefined**

- Non-existing is the value of a variable with no value.
- **Variables can be emptied by setting the value to null;**
- **Example:**

cars=null; person=null;

## **JavaScript Operators**

- The assignment operator **=** is used to assign values to JavaScript variables.
- The arithmetic operator  $+$  is used to add values together.

```
<!DOCTYPE html>
<html>
<body>
<p>Click the button to calculate x.</p>
<br />button onclick="myFunction()">Try it</button>
<p id="demo"></p>
<script>
function myFunction()
y = 5;z=2:x=y+z;document.getElementById("demo").innerHTML=x;
</script>
</body>
```
</html>

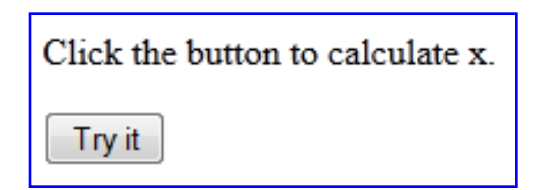

### **JavaScript Arithmetic Operators**

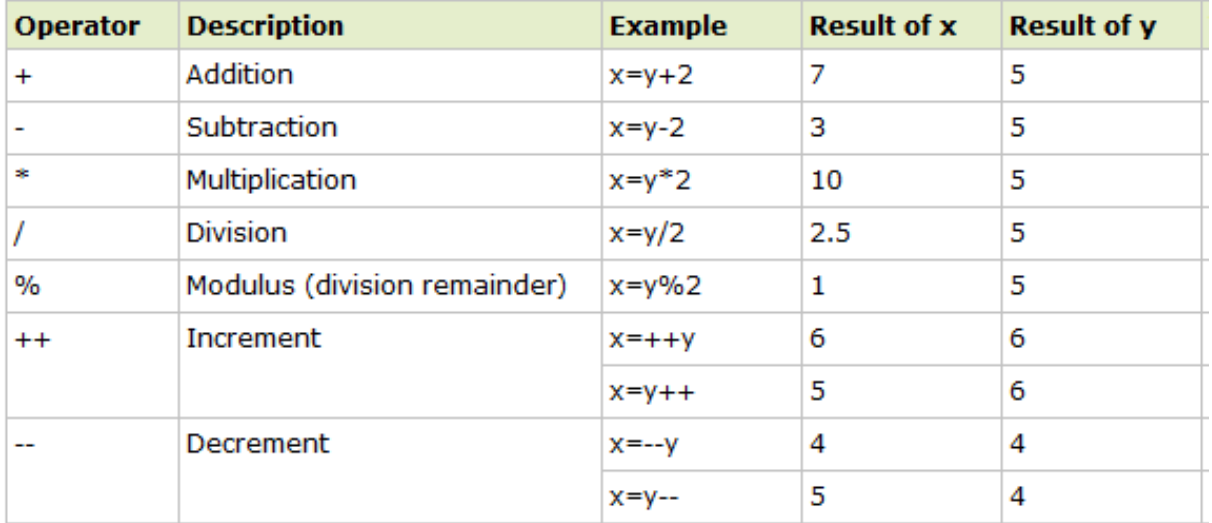

#### **JavaScript Assignment Operators**

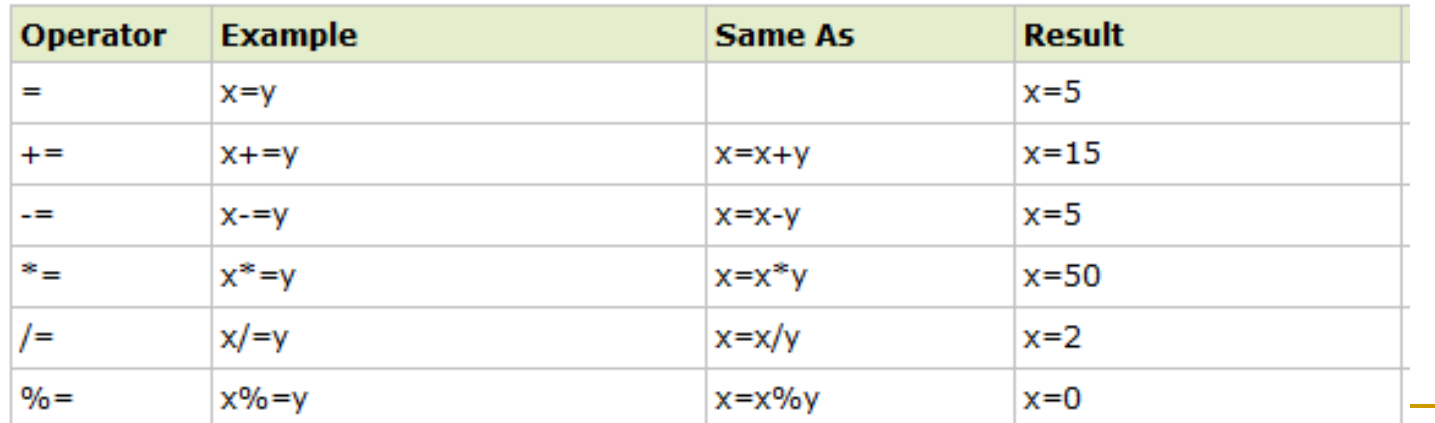

#### The + Operator Used on Strings

```
<!DOCTYPE html>
<html><body>
```
<p>Click the button to create and add string variables.</p> <br />
<br />
coutton onclick="myFunction()">Try it</button>

```
<p id="demo"></p>
```

```
<script>
function myFunction()
txt1="What a very";
txt2="nice day";
txt3=txt1+txt2;
document.getElementById("demo").innerHTML=txt3;
}
</script>
```
</body>  $\langle$ /html> Click the button to create and add string variables.

Try it

#### **Adding Strings and Numbers**

**Adding two numbers, will return the sum, but adding a number and a** string will return a string:

```
<!DOCTYPE html>
<html>
<body>
<p>Click the button to add numbers and strings.</p>
<br />button onclick="myFunction()">Try it</button>
<p id="demo"></p>
<script>
function myFunction()
var x=5+5;
var y = 5" + 5;var z="Hello"+5;
var demoP=document.getElementById("demo");
demoP.innerHTML=x + "chr~" + v + "chr~" + z;</script>
</body>
```
</html>

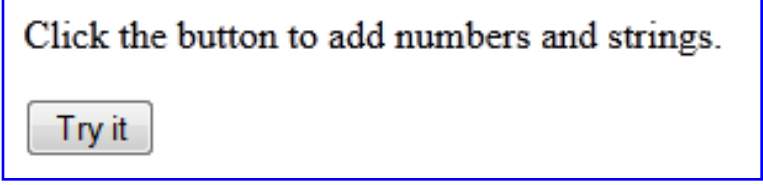

## Finish

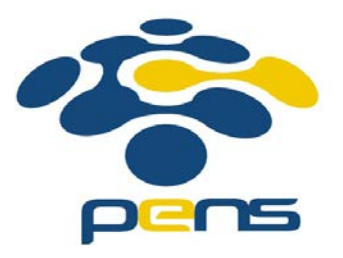